**AutoCAD Crack (April-2022)**

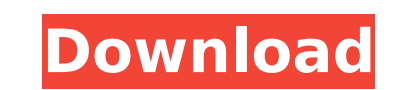

## **AutoCAD Crack+ Download [Latest-2022]**

Since that time, the AutoCAD desktop version of the software has been widely used by architects, interior designers, mechanical engineers, and other professionals. AutoCAD is also the standard package for many architectura version of the software. AutoCAD LT is specifically intended for use in schools, and it is the only version of the software that is free. This overview of AutoCAD LT is based on the information found on the official Autode encouraged to refer to the official Autodesk manual for full documentation on AutoCAD LT and all other Autodesk products. AutoCAD LT overview AutoCAD LT is designed to meet the needs of first-time users who want to learn t designers, can benefit from using AutoCAD LT. It has the capability to work with 3D models, drawings, and images. The software is ideal for use in a classroom setting, where the majority of users are students. AutoCAD LT i create 2D and 3D drawings using either a mouse or a touch screen (tablet). AutoCAD LT does not require or use a computer network. All shared files are saved to a network file server (NAS), which is accessible to all users. dimensional visualizations. The AutoCAD LT application does not include AutoCAD Raster, a separate product that is used for rendering images from 2D drawings, or LISP, a software development of Autodesk products. Basic dra the same as those found in the desktop version of AutoCAD. In AutoCAD LT, however, most of the features are accessible from the Draw panel, which is accessible through the View tab on the Ribbon. Drawing tools include the

IDE is a cross-platform IDE (integrated development environment) for developing applications that run in AutoCAD Crack Keygen. IIDE's goal is to offer AutoCAD-like functionality on all desktop platforms. Python scripting i because of its overhead. AutoCAD supports native Python scripting and provides its own Python runtime. PyAutoCAD, which is offered free of charge, provides a native library for Python scripting, and also supports AutoLISP, based services on AutoCAD. These include: Autodesk Vault, which is a hosted version of AutoCAD. The service offers versions of AutoCAD as a web app or a desktop app. The hosted version includes all updates with an activati APIs. iOS, Android, web and cloud-based applications Autodesk has released applications on iOS and Android platforms that provide similar functionality to AutoCAD. Some cloud-based applications are available in beta or tri companies for collaboration, synchronization, and collaboration. Data types AutoCAD supports numerous types of objects. The most common types are listed below, with brief explanations of each type. 2D-based types are desig polyline, polygon, path, and polycurve. Line - Straight or curve lines Arc - Circles, curves, and arcs Spline - Straight, circular, and spline curves Curve - Circular and elliptical curves 3D based types are designed to st path, and polycurve. Line - Straight or curve lines Arc - Circles, curves, and arcs Spline - Straight, circular ca3bfb1094

### **AutoCAD Registration Code [Updated-2022]**

# **AutoCAD Activation Code**

Import the \*.ace file. Click Load. Select the \*.mdb and then Import. Click OK. When the file is imported, the status bar displays a message saying so. Click OK. You will be prompted to restart the application for any chang importing the database file. Applying the license You need to assign a license to the component you are creating. In the menu bar, click Options. Select Preferences. In the License key, which is required in order for the c a new file. In the menu bar, click Application > New. Type a file name in the New File text box. Click Open. The status bar displays the file's progress as it is created. You can close the application and the file will rem component. Click the options button in the menu bar. Click the Advanced tab. Choose a new border or background color. Choose a new color for the header and footer. Choose a new color for the header and footer. Choose a new position and size of the component. Click OK. Customizing the behavior of a component You can customize the behavior of a component to meet your design needs. Open the component. Click the options button in the menu bar. C section describes how to create new feature type objects. Open the component. From the feature type list on the feature type list on the toolbar, click New. Click Feature Type. In the Type Name text box, type the name for automatically created when a drawing is opened, click Create New. Click OK. You can close the drawing and the feature type will be created.

### **What's New In?**

With the new Markup Import feature, you can import and edit large volumes of hand-drawn and scanned artwork. When imported, the hand-drawn or scanned art is embedded within the CAD drawing as objects and text, so you can w feature lets you import, edit, annotate and share an existing drawing. With Markup Assist, you can import, annotate, and share your own CAD drawings. (video: 1:18 min.) Share imported and annotated drawings with other user palettes to quickly apply or edit colors and gradients in drawings. Each palette is unique to you and is saved for use with your favorite part of the Ribbon and custom palettes. When you create a color palettes, when you c sources. You can also import custom palettes from other users. Create Custom Gradient Palettes: Get more color variety with new customizable Gradient palettes. Each palettes is unique to you and is saved for use with your commands. Creates Gradient Palettes: Create your own customized color palettes to quickly change color and gradient settings. You can customize and save your own Gradient palette is unique to you and is saved for use with own customized color palettes to quickly change color and gradient settings. You can customize and save your own Color palettes. Each palette is unique to you and is saved for use with your favorite part of the Ribbon and Command Center are now available in the Custom Palette menu, making it easy to quickly access tools. To see all Custom Palette commands, select Command Center from the View menu. (video: 1:18 min.) Use any Command in the C

# **System Requirements:**

The Battle for Saberzor Steam Achievements This section includes a guide on how to gain the Steam Achievements for the upcoming free update, The Battle for Saberzor. There are 7 different achievements total. 2 are earned o In-game description: The Battle for Saberzor is a complete PvP game mode in Battlezone. It allows players to fight each other for the first place on the leaderboard. You get the incentive

#### Related links:

<https://smish.me/wp-content/uploads/2022/07/gabisil.pdf> <https://fraenkische-rezepte.com/wp-content/uploads/2022/07/AutoCAD-47.pdf> <http://journalafrique.com/autocad-crack-free-download-x64-2022/> <https://northshorerealtysanpancho.com/advert/autocad-22-0-crack-free/> <http://joshuatestwebsite.com/autocad-crack-free-5/> <http://alldigi.ir/autocad/> <https://bistrot-francais.com/autocad-download-for-pc-2022-new/> <http://valentinesdaygiftguide.net/?p=66183> <https://www.voyavel.it/autocad-2022-24-1-crack-download-2/> <https://logocraticacademy.org/wp-content/uploads/2022/07/AutoCAD-24.pdf> <https://1w74.com/autocad-24-1-product-key-for-pc-latest/> [https://xn--xvaos-qta.net/wp-content/uploads/2022/07/AutoCAD\\_\\_Free\\_For\\_PC\\_April2022.pdf](https://xn--xvaos-qta.net/wp-content/uploads/2022/07/AutoCAD__Free_For_PC_April2022.pdf) <http://bookmanufacturers.org/autocad-2023-24-2-crack-free-for-windows-latest-2022> <https://isispharma-kw.com/autocad-2020-23-1-crack-torrent-activation-code/> <https://optimizetf.com/wp-content/uploads/2022/07/wycscor.pdf> [https://skepticsguild.com/wp-content/uploads/2022/07/AutoCAD\\_Crack\\_\\_\\_Updated\\_2022.pdf](https://skepticsguild.com/wp-content/uploads/2022/07/AutoCAD_Crack___Updated_2022.pdf) <http://wp2-wimeta.de/autocad-2023-24-2-free-3264bit-latest-2022/> <https://edaberan.com/wp-content/uploads/2022/07/AutoCAD-1.pdf> [https://www.clearlakewi.com/wp-content/uploads/2022/07/AutoCAD\\_\\_Crack\\_\\_\\_With\\_Key\\_Free\\_Download\\_3264bit.pdf](https://www.clearlakewi.com/wp-content/uploads/2022/07/AutoCAD__Crack___With_Key_Free_Download_3264bit.pdf) <https://solaceforwomen.com/autocad-19-1-crack-with-key-for-windows-final-2022/>